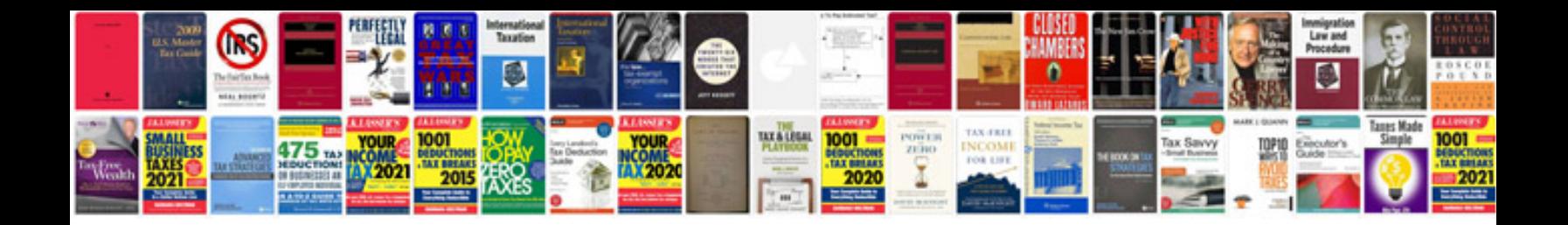

**Cause and effect template**

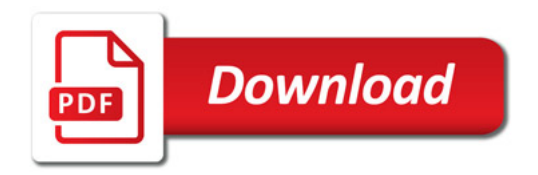

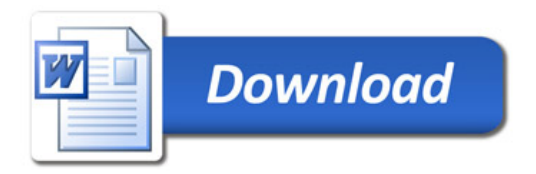